## **งานธุรการ**

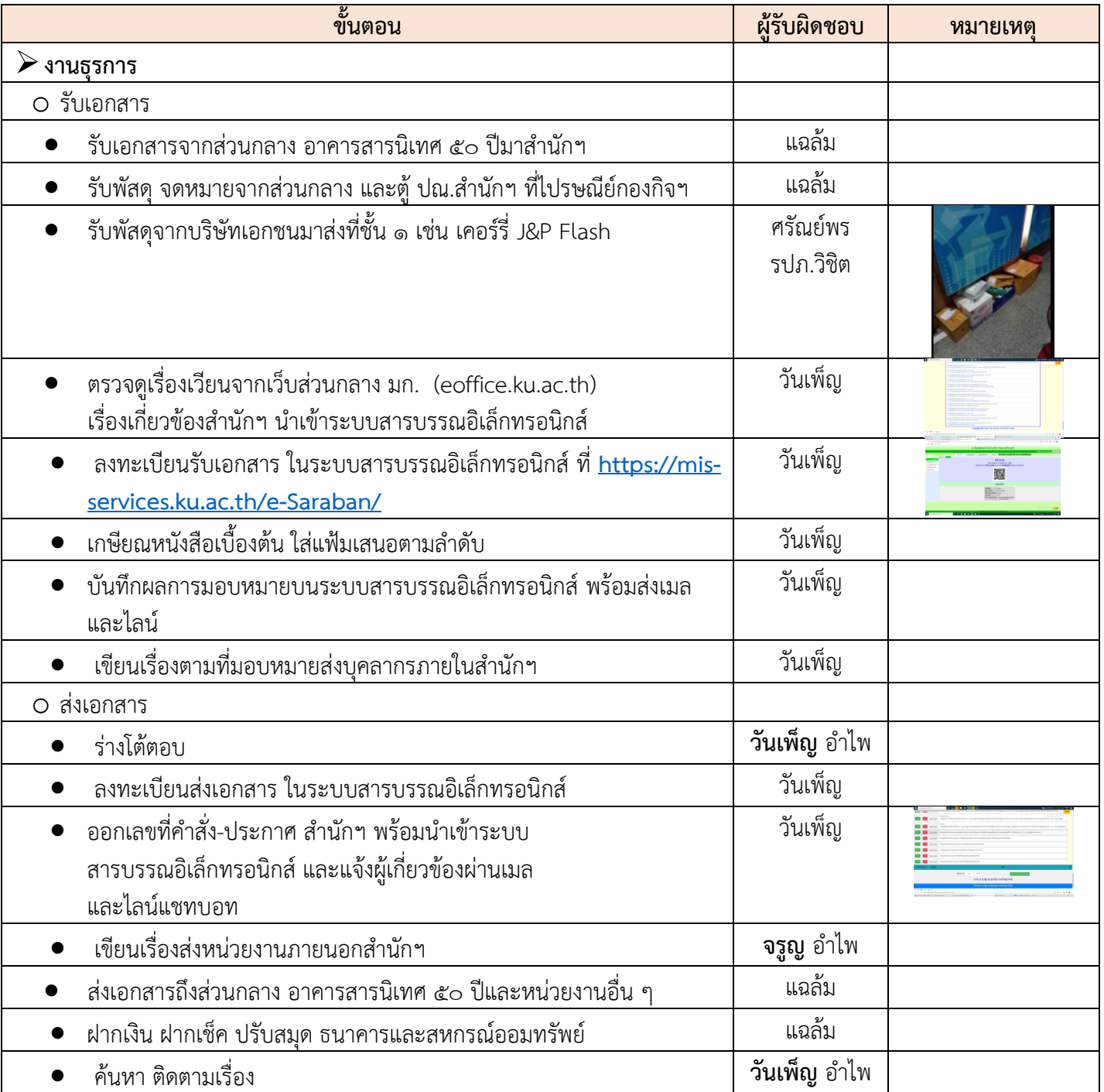

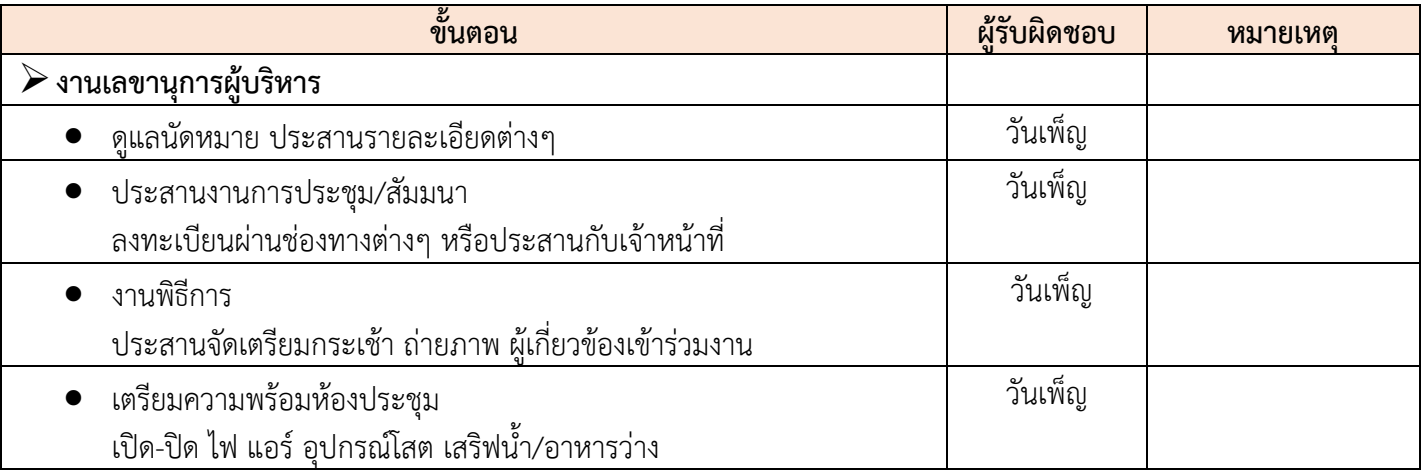

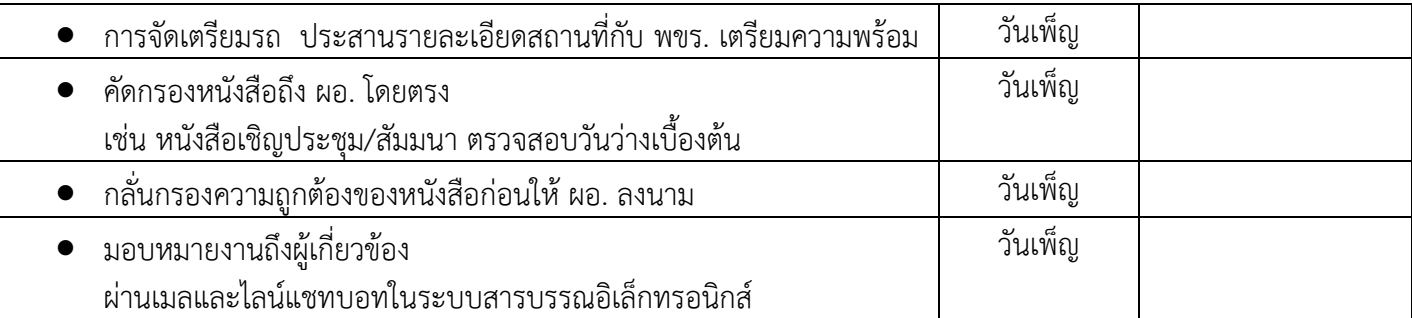

\*\*\*\*\*\*\*\*\*\*\*\*\*\*\*